# PCS SLO review

February 2018 answers

Questions 6-end

## 6. Errors

The code segment below is intended to print " Passing score" only when the value of the variable "testScore" is at least 70. Assume the variable "testScore" has been declared and initialized properly as an int.

```
if (testScore >= 70) {
  System.out.println(" Passing score" );
}
```

```
Modify the code to produce a syntax error.
if (testScore >= 70) {
   system.out-println(" Passing score" )
} // s is lower case in system
```

```
Modify the code to produce a logic error.
if (testScore >= 70) {
   System.out.println(" failing score");
} // it runs but gives a bad answer
```

```
Modify the code to produce a run time error.
if (testScore >= 70/0) {
  System.out.println(" Passing score");
} // you can't divide by zero
```
#### 7. Logic comparisons

Assume variables x and y in the logical expressions below have been declared and initialized properly. Describe the value(s) of these variable(s) that make each expression evaluate as true.

- x < 5 && y > 9 **any time that both: x is less than 5 AND y is greater than 9**
- x < 5 || y > 9 **any x less than 5 or any y greater than 9**
- $x \ge 5$  & &  $y < 9$  both  $x \ge 5$  AND  $y < 9$  have to be true.
- x > 5 || x <= 9 **either x is more than 5 or x is less than or equal to 9: every number ie either more than 5 or less than 9 so always true**
- 9 > 5 || x < 9 **always true because 9 is always > 5**
- 5 > 5 && x < 9 **always false because 5 is never > 5**

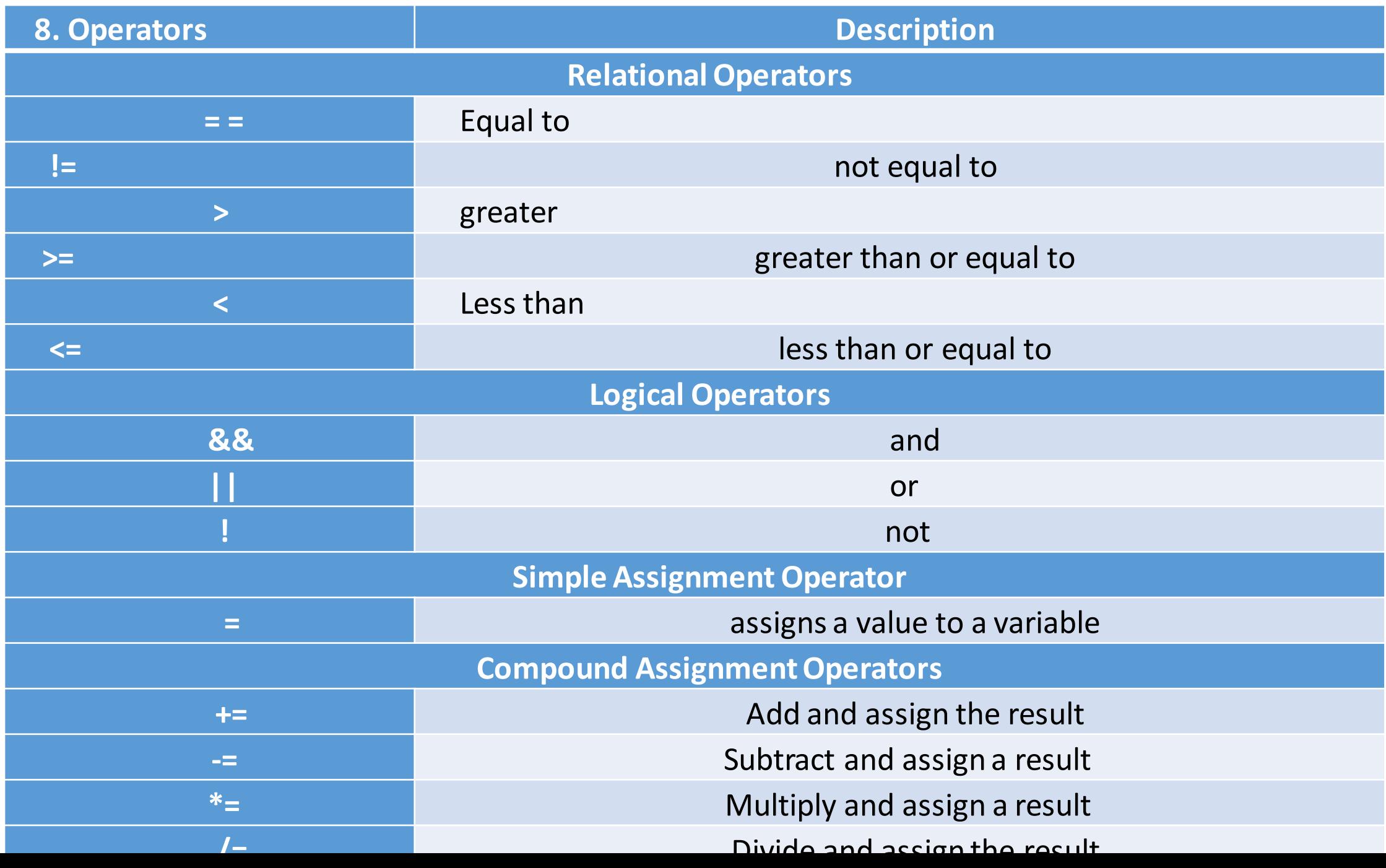

#### 9. Given the code answer the questions.

**public class** IfElseDemo { **public static void** main(String[] args) { > **int** testScore = 79; **char** grade; **if** (testScore >= 92) { grade  $= 'A';$ } **else if** (testScore >= 84) { grade  $= 'B';$ } **else if** (testScore >= 76) { grade  $= 'C';$ } **else if** (testScore >= 68) { grade  $=$   $D$ ; } **else** { grade  $= 'F';$ } System.*out*.println("Grade = " + grade); } }

What is the lowest value the variable testScore can be assigned and still print a 'C' as a grade? **76**

What is the highest value that can be assigned to the variable testScore and print B as a grade? **91**

What is the highest value that can be assigned to the variable testScore and print F as a grade? **67**

10 Explain the expressions that are not relational expressions. For these expressions, identify the type of the expression or statement.(assignment statement, math expression or error) Relational expressions == logic expressions == true or false

 $\bullet$  x = = 3  $\bullet$  relational • **x = 3 This is an assignment statement** • x >= 3 **and relational** • **x \* 3 This is a math expression** • 3 < x **and relational** • x - 3 <= 10 **relational** 

11. Given the following code what is the last value of "i" to be printed?

```
int stop = 25;
int i;
for (i = 0; i < stop; i++)System.out.println( "The value of i: " + i );
}
```
12. What values entered for the int amount will cause the body of the loop to be executed?

```
Scanner sc = new Scanner();
```

```
int amount = sc.next(int);
```

```
while ( amount >= 50 || amount < 60 ) {
   System.out.print( "Number is out of range.");
   amount = sc.nextInt();
```
#### • } Any value because all numbers are either greater than 50 or less than 60

- Rewrite the conditional expression in the previous problem so the body of the loop is entered only when the amount entered is at least 12 but less than 22
- amount >= 12 && amount < 22

## Given the String *str* write the code to find:

- Its length
- A string with only its last character \_\_\_\_\_\_\_\_\_\_\_\_\_\_\_\_\_\_\_\_\_\_\_\_\_\_\_\_\_\_\_\_\_\_\_\_
- A string with only its first three characters
- A string with only the last 4 characters \_\_\_\_\_\_\_\_\_\_\_\_\_\_\_\_\_\_\_\_\_\_\_\_\_\_\_\_\_\_\_\_\_\_\_
- A string with all but the first character in str \_\_\_\_\_\_\_\_\_\_\_\_\_\_\_\_\_\_\_\_\_\_\_\_\_\_\_\_\_
- The index of the letter q in str or -1 if 'q' is not there \_\_\_\_\_\_\_\_\_\_\_\_\_\_\_\_\_\_\_\_\_\_\_\_\_
- Note: The first member of the array fish is fish[0]; The length of the array fish is fish.length The last member of the array fish is fish[fish.length -1]

The following code is intended to print the number of times the value of min changes as an array is searched for its minimum value.

- int [] miles =  $\{250, 350, 150, 100, 325, 400, 290\}$ ;
- int min = Integer.MAX\_VALUE;
- int  $i = 0$ ;
- while (i < miles.length){
- $\bullet$  int count = 0;
- if ( miles[  $i$  ] < min ){
- $min = miles[i];$
- count++;
- }
- $i++$ ;
- $\bullet$
- System.out.println("Changes: " + count) ; // why is there an error here?

## **GUI Questions**

Here is an example of how to create an empty box that the user can enter information into: JTextField box1 = new JTextField("0", 4); // (start value, field width)

- 1. How many characters wide will this box be? **\_\_\_\_\_\_\_\_\_\_\_\_\_** JTextField box2 = new JTextField("6", 5); // (start value, field width)
- 2. Write the Java to declare and instantiate a JTextField named *box* with a starting value of -1 that is 12 spaces wide.

3. Write the Java to convert the number 5 into a string and assign it to a String named *str* .

4. Write the Java to get the string that is in a JTextField named *studentName\_txt* and assign it to a String named *student*.

5. Write the Java to get the string that is in a JTextField named *boxWeight\_txt* and assign it to a double named *weight*.

1. 5

- 2. JTextField box = new JTextField("-1",12);
- 3. String str =  $5 + \frac{7}{10}$ ;
- 4. Student = studentName\_txt.getText();
- 5. Double weight = Double.parseDouble(boxWeight\_txt.getText());

## Questions refer to the code

#### 6 **Based on line 4:**

• What type of object is constructed?

#### • **frame**

- What type of parameter does the constructor receive?
- **String (title of the frame)**
- 7 **Based on line 21:**
- What type of object is being added?
- **label**
- To what type of object it is added?
- **Panel (or Jpanel)**

```
public class DriverHistory{
```
14 15

16 17

18

19

20

21

 $\frac{22}{23}$ 

24

 $\frac{25}{26}$ 

 $\frac{28}{29}$ 

30

```
public static void main (String [] args) {
  JFrame blueBox = new JFrame ("Name: History of Ice Cream");
  blueBox.setDefaultCloseOperation(JFrame.EXIT ON CLOSE);
  blueBox.setSize(550, 425);
  blueBox.setLocation(100, 50);
  blueBox.setContentPane(new PanelHistory());
  blueBox.setVisible(true);
```

```
public class PanelHistory extends JPanel{
```

```
private JLabel labelPicture;
```

```
public PanelHistory(){
      setLayout (new FlowLayout () ) ;
      ImageIcon icon = new ImageIcon("images/Picture1.JPG");
      labelPicture = new JLabel(icon);add(labelPicture);
      JPanel plate = new JPanel();
      JButton button1 = new JButton ("Stage 1");
      button1.addActionListener(new Listener1());
      plate.add(button1);
      JButton button2 = new JButton ("Stage 2");
      button2.addActionListener(new Listener2());
      plate.add(button2);
      add(plate);
```
#### Questions refer to the code

13

14 15

16 17

18

19

20

21

 $\frac{22}{23}$ 

24

25

26

27

28

29

30 31 32

33

34

35

40

41

42

43 44

- On what two lines are listeners registered with JComponents?
- 9. What is the name of the interface the Listeners implement?

• **\_\_\_\_\_\_\_\_\_\_\_\_\_\_\_\_\_**

- **\_\_\_\_\_\_\_\_\_\_\_\_\_\_\_\_\_**
- 10. What method does that interface require?
- **\_\_\_\_\_\_\_\_\_\_\_\_\_\_\_\_\_**
- 11. How does the function of a JButton change if a listener is not registered and implemented?

**\_\_\_\_\_\_\_\_\_\_\_\_\_\_\_\_\_\_\_\_\_\_\_\_\_\_\_\_\_\_\_\_\_\_\_\_**

• **\_\_\_\_\_\_\_\_\_\_\_\_\_\_\_\_\_\_\_\_\_\_\_\_\_\_\_\_\_\_\_\_\_\_\_\_**

```
public class PanelHistory extends JPanel{
      private JLabel labelPicture;
      public PanelHistory(){
            setLayout (new FlowLayout () ) ;
            ImageIcon icon = new ImageIcon("images/Picture1.JPG");
            labelPicture = new JLabel(icon);add(labelPicture);
            JPanel plate = new JPanel();
            JButton button1 = new JButton ("Stage 1");
            button1.addActionListener(new Listener1());
            plate.add(button1);
            JButton button2 = new JButton ("Stage 2");
            button2.addActionListener(new Listener2());
            plate.add(button2);
            add(plate);
      private class Listener1 implements ActionListener{
            public void actionPerformed(ActionEvent e){
                  ImageLeon icon = new ImageLeon("imaqes/Picture2.qif");labelPicture.setIcon(icon);
```
#### private class Listener2 implements ActionListener{ public void actionPerformed(ActionEvent e){  $ImageLeon icon = new ImageLeon("imaqes/Picture3.jpg$ labelPicture.setIcon(icon);

#### What does it do?

 $\overline{2}$ 3

6

8

9

 $10$ 11

12

 $\overline{13}$ 

14 15

16 17

18

19

20

21

 $22$ <br> $23$ <br> $24$ <br> $25$ <br> $26$ <br> $27$ 

28

29

30  $31$ 32

33

34

35

36

37

38 39

40

41

42

43

44

45 46

• What does this code do?

```
public class DriverHistory{
  public static void main (String [] args) {
    JFrame blueBox = new JFrame("Name: History of Ice Cream");
    blueBox.setDefaultCloseOperation(JFrame.EXIT ON CLOSE);
    blueBox.setSize(550, 425);
    blueBox.setLocation(100, 50);
    blueBox.setContentPane(new PanelHistory());
    blueBox.setVisible(true);
 \rightarrow\mathcal{L}public class PanelHistory extends JPanel{
      private JLabel labelPicture;
      public PanelHistory(){
            setLayout (new FlowLayout ());
            ImageIcon icon = new ImageIcon("images/Picture1.JPG");
            labelPicture = new JLabel(icon);add(labelPicture);
            JPanel plate = new JPanel();
            JButton button1 = new JButton ("Stage 1");
            button1.addActionListener(new Listener1());
            plate.add(button1);
            JButton button2 = new JButton ("Stage 2");
            button2.addActionListener(new Listener2());
            plate.add(button2);
            add(plate);
      private class Listener1 implements ActionListener{
            public void actionPerformed(ActionEvent e){
                   ImageIcon icon = new ImageIcon("images/Picture2.gif");
                  labelPicture.setIcon(icon);
            \rightarrowJ.
      private class Listener2 implements ActionListener{
            public void actionPerformed(ActionEvent e){
                  ImageIcon icon = new ImageIcon("images/Picture3.jpg");
                  labelPicture.setIcon(icon);
            \rightarrow\mathcal{P}
```
#### Text fields

- 12. What type of value is returned when a JTextField's getText method is used?
- **String**
- 13. Write the Java to obtain a String from a JTextField named *lumens\_txt,* convert it to an integer, and assign it to an int name *num*.
- **Int num = Integer.parseInt(***lumens\_txt.getText());*
- 14. Write the Java to obtain a String from a JTextField named *lumens txt,* convert it to a double and assign it to an double name *dec*.
- **double dec = num = Double.parseDouble(***lumens\_txt.getText());*